# **Faculty of Information Technology**

# **Transformation of Kinds and Subkinds into Relational Databases: A Running Example**

Zdeněk Rybola, Robert Pergl

Technical Report TR-FIT-17-01

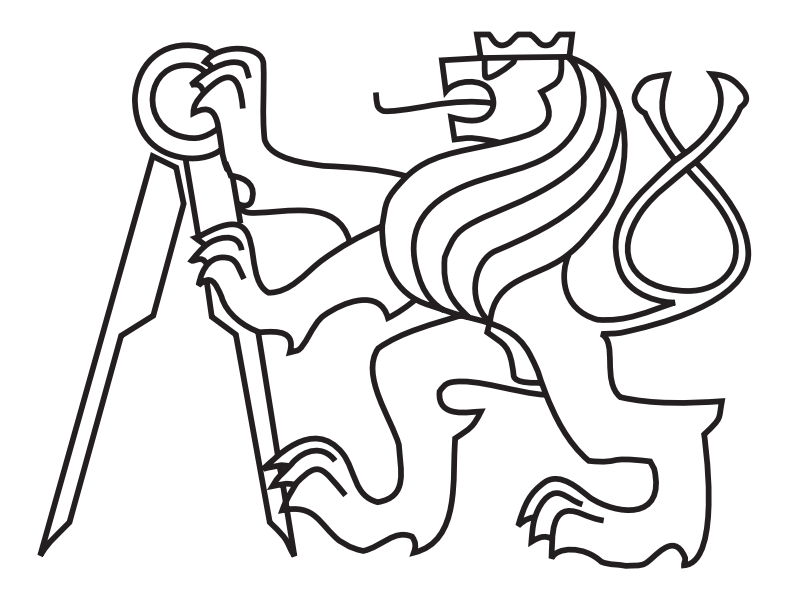

# Czech Technical University in Prague

Technical Report TR-FIT-17-01

# **Transformation of Kinds and Subkinds into Relational Databases: A Running Example**

Zdeněk Rybola, Robert Pergl

January 2017

 $\copyright$  Faculty of Information Technology Czech Technical University in Prague Thákurova 9 160 00 Praha 6 Czech Republic

# **Contents**

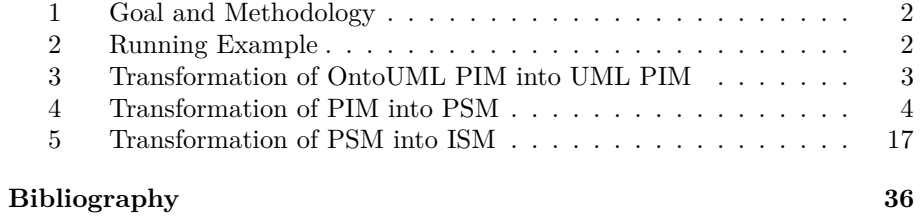

# Transformation of Kinds and Subkinds into Relational Databases:

A Running Example <sup>∗</sup>

Zdeněk Rybola, Robert Pergl Department of Software Engineering Faculty of Information Technology Thákurova 9 160 00 Praha 6 Czech Republic

# **Abstract**

This technical report contains a complete running example documenting the transformation of an OntoUML Platform Independent Model (PIM) into an SQL Implementation Specific Model (ISM). It does not provide the theory, explanations and discussion, the reader is advised to refer to the referenced resources.

**Keywords** OntoUML, UML, Model-driven Engineering, Relational Databases

<sup>∗</sup>This research was partially supported by grant by Student Grant Competition No. SGS16/120/OHK3/1T/18.

#### **1 Goal and Methodology**

The goal of this document is to present a running example documenting our approach to the transformation of a PIM in OntoUML into its realization in a relational database. The transformation consists of three steps:

- 1. A transformation of an OntoUML PIM into a UML PIM: Section 3
- 2. A transformation of the UML PIM into an RDB PSM: Section 4
	- a) by a single table containing columns for all the attributes of the superclass and all the subclasses;
	- b) by individual tables for each of the subclasses, containing the columns for the attributes of the respective subclass and the superclass;
	- c) by a table for the superclass and individual tables for all the subclasses.
- 3. A transformation of the RDB PSM into an SQL ISM: Section 5.

It should hold that no information should be lost when transforming from a more abstract model into a more specific one. As OntoUML applies certain constraints based on the OntoUML type used for an entity, these constraints should be carried over to the other models. In our approach, we use OCL to define such constraints in the UML models that cannot be expressed directly in the diagrams.

The SQL examples are coded using the Oracle SQL dialect used by Oracle Database 12c [1].

We do not discuss the theory of the transformation here, nor do we discuss the results, as this has been published in [2] and consecutive papers.

# **2 Running Example**

Our approach to the transformation of Kinds, Subkinds and their generalization sets from the OntoUML PIM into SQL ISM is illustrated on the running example shown in Figure 1. The model shows an excerpt of the domain of transportation company. The company uses various vehicles for transportation of various types of load, ranging from persons to documents to heavy cargo. Therefore, the main entity of such model is the type Vehicle. As it is the type defining the identity principle for its instances, it is classified as *Kind*. For each vehicle used by the company, its manufacturer, model and plate number is needed, represented by the respective attributes of the Vehicle type.

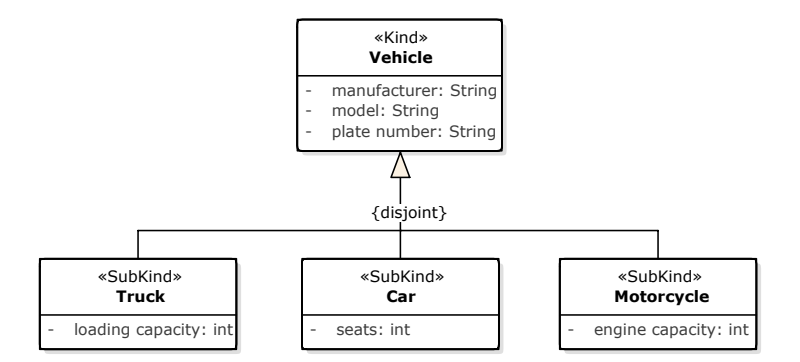

Figure 1: Example of an OntoUML model with Kinds and Subkinds

Furthermore, the company distinguishes three special types of vehicles – trucks, cars and motorcycles – for which additional attributes are important. Each of these types of vehicles is represented by its own type in the OntoUML PIM with the appropriate attributes. As all these types represent the specialization of the general concept of a vehicle, their are classified as *Subkinds* forming a generalization set specializing the type Vehicle.

Moreover, as the types of the vehicles are disjoint  $-$  clearly, one vehicle cannot be a truck and a motorcycle at the same time – the generalization set is defined disjoint. On the other hand, there might be other types of vehicles, for which no special attributes need to be recorded. Therefore, the generalization set is not defined complete, but rather left incomplete.

#### **3 Transformation of OntoUML PIM into UML PIM**

The resulting transformed PIM into UML for the vehicle domain shown in Figure 1 is shown in Figure 2. Each of the  $\ll$  *Kind*  $\gg$  and  $\ll$  *Subkind*  $\gg$  classes has been transformed into standard UML class.

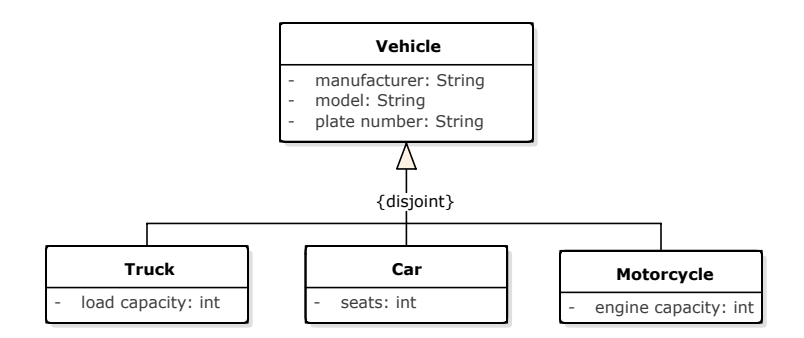

Figure 2: UML PIM with the transformed Kinds and Subkinds

# **4 Transformation of PIM into PSM**

#### **4.1 Single Table**

In Figure 3, the RDB PSM is shown with the table VEHICLE realizing the transformed generalization set of Truck, Car and Motorcycle classes specializing the Vehicle class shown in Figure 2.

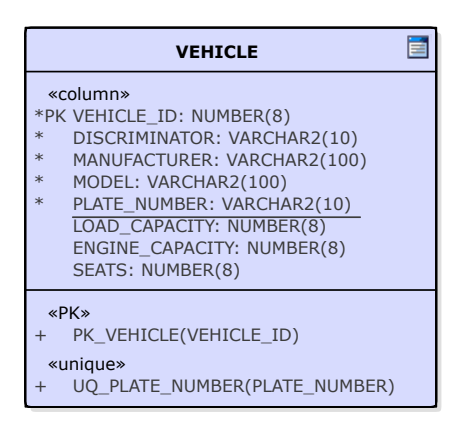

Figure 3: RDB PSM with the generalization set realized by a single table

In Constraint 1, the OCL constraint is defined for the table VEHICLE shown in Figure 3, realizing the {disjoint,incomplete} generalization set of classes Truck, Car and Motorcycle as shown in Figure 2. In the case of other values of the meta-properties of the generalization set, the OCL constraint would be defined with small differences, as shown in Constraint 2 for a  $\{$ disjoint, incomplete $\}$ generalization set, in Constraint 3 for a {overlapping,complete} generalization set, and in Constraint 4 for a {overlapping, incomplete} generalization set.

**Constraint 1** OCL invariant for the {disjoint,incomplete} generalization set realized by a single table

**context** v:VEHICLE **inv** GS\_Vehicle\_Types: def Vehicle\_Instance: **Boolean** =  $v$ .DISCRIMINATOR = 'Vehicle' AND v .LOAD CAPACITY = OclVoid AND v . SEATS = OclVoid AND v .ENGINE CAPACITY = OclVoid def Truck\_Instance: **Boolean** = v .DISCRIMINATOR = ' Truck ' AND v .LOAD CAPACITY *<>* OclVoid  $AND \, v \cdot SEATS = OclVoid$ AND v .ENGINE CAPACITY = OclVoid def Car\_Instance: **Boolean** =  $v$ .DISCRIMINATOR = 'Vehicle' AND v .LOAD CAPACITY = OclVoid AND v . SEATS *<>* OclVoid AND v .ENGINE CAPACITY = OclVoid def Motorcycle\_Instance: **Boolean** =  $v$ .DISCRIMINATOR = 'Motorcycle' AND v .LOAD CAPACITY = OclVoid AND v . SEATS = OclVoid AND v .ENGINE CAPACITY *<>* OclVoid Vehicle\_Instance OR Truck\_Instance OR Car\_Instance OR Motorcycle\_Instance

**Constraint 2** Example of the OCL invariant for a {disjoint,complete} generalization set realized by a single table

```
context v:VEHICLE inv GS_Vehicle_Types:
def Truck_Instance: Boolean =
 v .DISCRIMINATOR = ' Truck '
   AND v .LOAD CAPACITY <> OclVoid
   AND v . SEATS = OclVoid
   AND v .ENGINE CAPACITY = OclVoid
def Car_Instance: Boolean =
 v.DISCRIMINATOR = 'Vehicle'
   AND v .LOAD CAPACITY = OclVoid
   AND v . SEATS <> OclVoid
   AND v .ENGINE CAPACITY = OclVoid
def Motorcycle_Instance: Boolean =
 v.DISCRIMINATOR = 'Motorcycle'
   AND v .LOAD CAPACITY = OclVoid
   AND v. SEATS = OcIVoidAND v .ENGINE CAPACITY <> OclVoid
Truck_Instance
 OR Car_Instance
 OR Motorcycle_Instance
```
**Constraint 3** Example of the OCL invariant for a {overlapping,complete} generalization set realized by a single table

context v:VEHICLE inv GS\_Vehicle\_Types: def Truck\_Instance: **Boolean** = v .DISCRIMINATOR = ' Truck ' AND v .LOAD CAPACITY *<>* OclVoid  $AND$  v.  $SEATS = OclVoid$ AND v .ENGINE CAPACITY = OclVoid def Car\_Instance: **Boolean** =  $v$ .DISCRIMINATOR = 'Vehicle'  $AND$  v.LOAD CAPACITY = OclVoid AND v . SEATS *<>* OclVoid AND v .ENGINE CAPACITY = OclVoid def Motorcycle\_Instance: **Boolean** = v.DISCRIMINATOR = 'Motorcycle' AND v .LOAD CAPACITY = OclVoid  $AND$  v.  $SEATS = OcIVoid$ AND v .ENGINE CAPACITY *<>* OclVoid def Truck\_Car\_Instance: **Boolean** =  $v$ .DISCRIMINATOR =  $'$ Truck\_Car' AND v .LOAD CAPACITY *<>* OclVoid AND v . SEATS *<>* OclVoid AND v .ENGINE CAPACITY = OclVoid def Truck\_Motorcycle\_Instance: **Boolean** =  $v$ .DISCRIMINATOR =  $'$ Truck\_Motorcycle' AND v .LOAD CAPACITY *<>* OclVoid  $AND$  v.  $SEATS = OcIVoid$ AND v .ENGINE CAPACITY *<>* OclVoid def Car\_Motorcycle\_Instance: **Boolean** =  $v$ .DISCRIMINATOR =  $'$ Car\_Motorcycle'  $AND$  v.LOAD CAPACITY = OclVoid AND v . SEATS *<>* OclVoid AND v .ENGINE CAPACITY *<>* OclVoid def Truck\_Car\_Motorcycle\_Instance: **Boolean** =  $v$ .DISCRIMINATOR =  $'$ Truck\_Car\_Motorcycle' AND v .LOAD CAPACITY *<>* OclVoid AND v . SEATS *<>* OclVoid AND v .ENGINE CAPACITY *<>* OclVoid Truck\_Instance OR Car\_Instance OR Motorcycle\_Instance OR Truck Car Instance OR Truck\_Motorcycle\_Instance

OR Car\_Motorcycle\_Instance

```
OR Truck_Car_Motorcycle_Instance
```
**context** v:VEHICLE **inv** GS\_Vehicle\_Types : def Vehicle\_Instance: **Boolean** =  $v$ .DISCRIMINATOR = 'Vehicle' AND v .LOAD CAPACITY = OclVoid AND v . SEATS = OclVoid AND v .ENGINE CAPACITY = OclVoid def Truck\_Instance: **Boolean** = v .DISCRIMINATOR = ' Truck ' AND v .LOAD CAPACITY *<>* OclVoid  $AND$  v.  $SEATS = OcIVoid$ AND v. ENGINE CAPACITY  $=$  OclVoid def Car\_Instance: **Boolean** = v.DISCRIMINATOR = 'Vehicle' AND v .LOAD CAPACITY = OclVoid AND v . SEATS *<>* OclVoid AND v .ENGINE CAPACITY = OclVoid def Motorcycle\_Instance: **Boolean** =  $v$ .DISCRIMINATOR  $=$  'Motorcycle' AND v .LOAD CAPACITY = OclVoid AND v . SEATS = OclVoid AND v.ENGINE CAPACITY  $\Diamond$  OclVoid def Truck\_Car\_Instance: **Boolean** =  $\,$ v .DISCRIMINATOR  $=\,$ ' Truck $\_ \rm{Car}$ ' AND v .LOAD CAPACITY *<>* OclVoid AND v . SEATS *<>* OclVoid  $AND$  v.ENGINE CAPACITY = OclVoid def Truck\_Motorcycle\_Instance: **Boolean** =  $v$ .DISCRIMINATOR = 'Truck\_Motorcycle' AND v .LOAD CAPACITY *<>* OclVoid AND v. SEATS  $=$  OclVoid AND v .ENGINE CAPACITY *<>* OclVoid def Car\_Motorcycle\_Instance: **Boolean** =  $v$ .DISCRIMINATOR =  $'$ Car\_Motorcycle' AND v .LOAD CAPACITY = OclVoid AND v . SEATS *<>* OclVoid AND v .ENGINE CAPACITY *<>* OclVoid def Truck\_Car\_Motorcycle\_Instance: **Boolean** =  $v$ .DISCRIMINATOR = 'Truck\_Car\_Motorcycle' AND v .LOAD CAPACITY *<>* OclVoid AND v . SEATS *<>* OclVoid AND v .ENGINE CAPACITY *<>* OclVoid Vehicle\_Instance OR Truck\_Instance OR Car\_Instance OR Motorcycle\_Instance OR Truck\_Car\_Instance OR Truck\_Motorcycle\_Instance

OR Car Motorcycle Instance<sub>8</sub> OR Truck\_Car\_Motorcycle\_Instance

In case that values of some of the attributes of the superclass or some of the subclasses should be unique, the realization of such constraint in the RDB PSM is simple. As all data are stored in the same table, the column representing the particular attribute can be simply restricted by the UNIQUE constraint, as shown in Figure 3 where the uniqueness is defined by the UQ PLATE NUMBER constraint.

#### **4.2 Individual Tables**

In Figure 4, the RDB PSM is shown with the transformed generalization set shown in Figure 2. The individual subclasses Truck, Car and Motorcycle are transformed into the individual tables TRUCK, CAR and MOTORCYCLE. The attributes of the class specialized by their generalization set are transformed into columns in each of these tables.

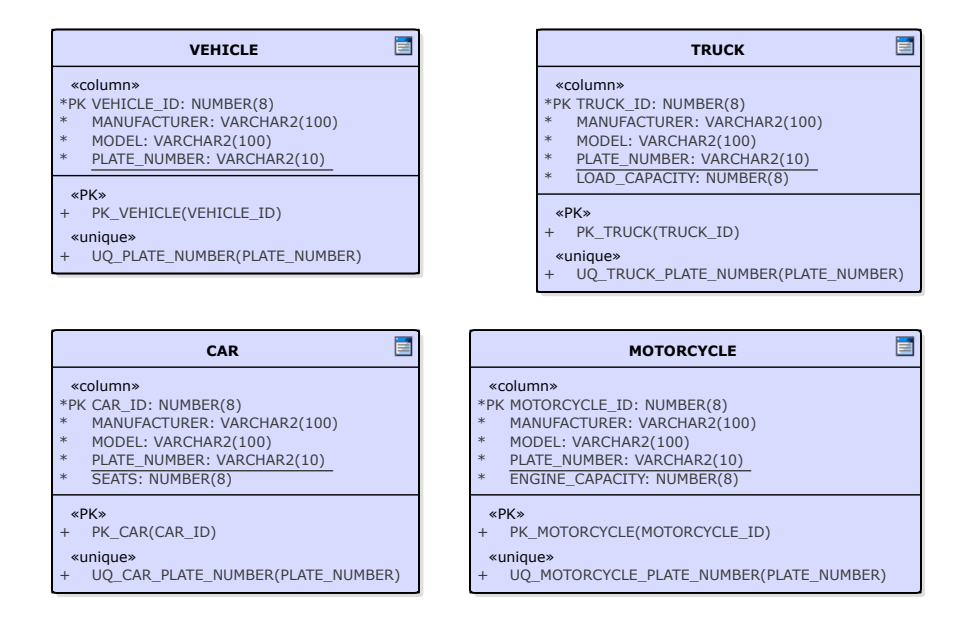

Figure 4: RDB PSM with the {disjoint,incomplete} generalization set realized by individual tables

As the generalization set shown in Figure 2 is {disjoint,incomplete}, the table for the instances of the superclass VEHICLE is also generated to store instances of just the superclass.

The OCL constraint for the unique values of the PLATE NUMBER column distributed across the tables shown in Figure 4 is shown in Constraint 5. Each of the invariants defines that only such value, which is not existing in the tables representing the other subclasses, is a valid value for the column in that particular table.

```
context v :VEHICLE inv UQ VEHICLE PLATE NUMBER:
NOT(TRUCK. allInstances()->exists
  (t | t. PLATE NUMBER = c. PLATE NUMBER)
 AND
 NOT(CAR. allInstances()->exists
    (c | c.PLATENUMBER = t.PLATENUMBER)
 AND
 NOT(MOTORCYCLE. allInstances()->exists
    (m|m.PLATENUMBER = t.PLATENUMBER))context t :TRUCK inv UQ TRUCK PLATE NUMBER:
NOT(VEHICLE. allInstances()->exists
  (v | v . PLATENUMBER = c . PLATENUMBER))AND
 NOT(CAR. allInstances()->exists
  (c | c. PLATE NUMBER = t. PLATE NUMBER)
 AND
 NOT(MOTORCYCLE. allInstances()->exists
    (m|m.PLATENUMBER = t.PLATENUMBER))context c :CAR inv UQ CAR PLATE NUMBER:
NOT(VEHICLE. allInstances()->exists
  (v | v . PLATENUMBER = c . PLATENUMBER))AND
 NOT(TRUCK. allInstances()−>exists
  (t | t. PLATE NUMBER = c. PLATE NUMBER)
 AND
 NOT(MOTORCYCLE. allInstances()->exists
    (m|m). PLATE NUMBER = c. PLATE NUMBER)
context m:MOTORCYCLE
  inv UQ MOTORCYCLE PLATE NUMBER:
NOT(VEHICLE. allInstances()->exists
  (v | v . PLATENUMBER = c . PLATENUMBER))AND
 NOT(TRUCK. allInstances()->exists
  (t | t. PLATE NUMBER = m. PLATE NUMBER)
 AND
 NOT(CAR. allInstances()->exists
    (c | c. PLATE NUMBER = m. PLATE NUMBER)
```
## **4.3 Related Tables**

An example of this realization of the generalization in the RDB PSM for the generalization set shown in Figure 2 is shown in Figure 5. Each of the classes is transformed into a separate table, containing only the columns for the attributes of the respective class and the ID column for the unique instance identifier. The generalization relations are realized by the references from the tables of the subclasses to the table of the superclass. These references are realized by the FOREIGN KEY constraints defined on the ID columns with the PRIMARY KEY constraints.

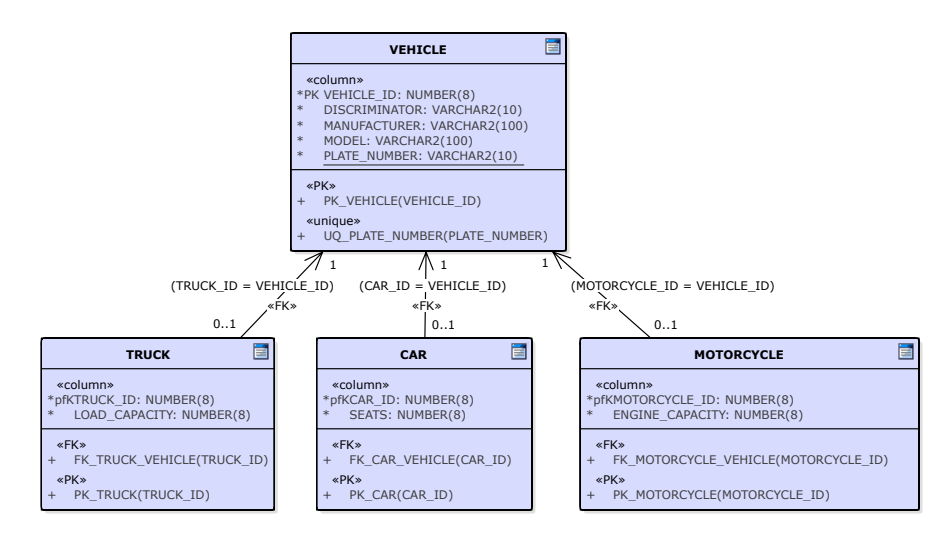

Figure 5: RDB PSM with the generalization set realized by related tables

In Constraint 6, the definition of the OCL constraint for the {disjoint,incomplete} generalization set of the running example shown in Figure 2 is shown. In the cases of other values of the generalization set meta-properties, these constraints differ only slightly, as shown in Constraint 7 for a  $\{$ disjoint, complete $\}$  generalization set, in Constraint 8 for a {overlapping,complete} generalization set and in Constraint 9 for a {overlapping,incomplete} generalization set.

**Constraint 6** OCL invariant for the {disjoint,incomplete} generalization set realized by related tables

```
context v:VEHICLE inv GS_Vehicle_Types:
def Vehicle_Instance: Boolean =
  v.DISCRIMINATOR = 'Vehicle'
    AND NOT (TRUCK. allInstances()->exists
       (t | t \cdot \text{TRUEID} = v \cdot \text{VEHICLEID}))AND
      NOT (CAR. allInstances()–>exists
         (c | c.CAR.ID = v.VEHICLE.ID))AND
      NOT (MOTORCYCLE. allInstances()–>exists
         (m|m.MOTORCYCLEID = v . VEHICLEID))def Truck_Instance: Boolean =
  v .DISCRIMINATOR = ' Truck '
    AND TRUCK. allInstances()->exists
       (t | t \cdot \text{TRUEID} = v \cdot \text{VEHICLEID})AND
      NOT (CAR. allInstances()->exists
         (c | c.CAR.ID = v.VEHICLE.ID))AND
      NOT (MOTORCYCLE. allInstances()->exists
         (m|m.MOTORCYCLEID = v.VEHICLEID))def Car_Instance: Boolean =
  v .DISCRIMINATOR = 'Car'AND NOT (TRUCK. allInstances()->exists
         (t | t \cdot \text{TRUEID} = v \cdot \text{VEHICLEID}))AND
      CAR. a l l I n s t a n c e s ()−> e x i s t s
         (c | c.CAR.ID = v.VEHICLE.ID)AND
      NOT (MOTORCYCLE. allInstances()->exists
         (m|m.MOTORCYCLEID = v.VEHICLE.ID)def Motorcycle_Instance: Boolean =
  v.DISCRIMINATOR = 'Motorcycle'
    AND NOT (TRUCK. allInstances()->exists
       (t | t \cdot \text{TRUEID} = v \cdot \text{VEHICLEID}))AND
      NOT (CAR. allInstances()->exists
         (c | c.CAR.ID = v.VEHICLE.ID))AND
      MOTORCYCLE. a l l I n s t a n c e s ()−> e x i s t s
         (m|m.MOTORCYCLEID = v.VEHICLEID)Vehicle_Instance
 OR Truck_Instance
 OR Car_Instance
 OR Motorcycle_Instance
```
**Constraint 7** Example of the OCL invariant for a {disjoint,complete} generalization set realized by related tables

```
context v:VEHICLE inv GS_Vehicle_Types:
def Truck_Instance: Boolean =
  v .DISCRIMINATOR = ' Truck '
    AND TRUCK. allInstances()->exists
       (t | t \cdot \text{TRUEID} = v \cdot \text{VEHICLE.ID})AND
      NOT (CAR. allInstances()–>exists
         (c | c.CAR.ID = v.VEHICLE.ID))AND
      NOT (MOTORCYCLE. allInstances()–>exists
         (m|m.MOTORCYCLEID = v.VEHICLEID))def Car_Instance: Boolean =
  v.DISCRIMINATOR = 'Car '
    AND NOT (TRUCK. allInstances()->exists
         (t | t \cdot \text{TRUEID} = v \cdot \text{VEHICLEID}))AND
      CAR. a l l I n s t a n c e s ()−> e x i s t s
         (c | c.CAR.ID = v.VEHICLE.ID)AND
      NOT (MOTORCYCLE. allInstances()->exists
         (m|m.MOTORCYCLEID = v.VEHICLEID))def Motorcycle_Instance: Boolean =
  v.DISCRIMINATOR = 'Motorcycle'
    AND NOT (TRUCK. allInstances()->exists
       (t | t \cdot \text{TRUEID} = v \cdot \text{VEHICLEID}))AND
      NOT (CAR. allInstances()->exists
         (c | c.CARID = v.VEHICLE.ID))AND
      MOTORCYCLE. a l l I n s t a n c e s ()−> e x i s t s
         (m|m.MOTORCYCLEID = v.VEHICLEID)Truck_Instance
 OR Car_Instance
 OR Motorcycle_Instance
```
**Constraint 8** Example of the OCL invariant for a {overlapping,complete} generalization set realized by related tables

```
context v:VEHICLE inv GS_Vehicle_Types:
def Truck_Instance: Boolean =
  v .DISCRIMINATOR = ' Truck '
    AND TRUCK. allInstances()->exists
       (t | t \cdot \text{TRUEID} = v \cdot \text{VEHICLEID})AND
      NOT (CAR. allInstances()–>exists
         (c | c.CAR.ID = v.VEHICLE.ID))AND
      NOT (MOTORCYCLE. allInstances()–>exists
         (m|m.MOTORCYCLEID = v . VEHICLEID))def Car_Instance: Boolean =
  v.DISCRIMINATOR = 'Car '
    AND NOT (TRUCK. allInstances()->exists
         (t | t \cdot \text{TRUEID} = v \cdot \text{VEHICLE.ID})AND
      CAR. a l l I n s t a n c e s ()−> e x i s t s
         (c | c.CARID = v.VEHICLEID)AND
      NOT (MOTORCYCLE. allInstances()->exists
         (m|m.MOTORCYCLEID = v.VEHICLEID))def Motorcycle_Instance: Boolean =
  v.DISCRIMINATOR = 'Motorcycle'
    AND NOT (TRUCK. allInstances()−>exists
       (t | t \cdot \text{TRUEID} = v \cdot \text{VEHICLEID}))AND
      NOT (CAR. allInstances()->exists
         (c | c.CARID = v.VEHICLEID))AND
      MOTORCYCLE. a l l I n s t a n c e s ()−> e x i s t s
         (m|m.MOTORCYCLEID = v.VEHICLEID)def Truck_Car_Instance: Boolean =
  v.DISCRIMINATOR = 'Truck_Car'
    AND TRUCK. allInstances()->exists
       (t | t \cdot \text{TRUEID} = v \cdot \text{VEHICLEID})AND
      CAR. a l l I n s t a n c e s ()−> e x i s t s
         (c | c.CARID = v.VEHICLEID)AND
      NOT (MOTORCYCLE. allInstances()->exists
         (m|m.MOTORCYCLEID = v.VEHICLEID))def Truck_Motorcycle_Instance: Boolean =
  v.DISCRIMINATOR = 'Truck_Motorcycle'
    AND TRUCK. allInstances()->exists
         (t | t \cdot \text{TRUEID} = v \cdot \text{VEHICLEID})AND
      NOT (CAR. allInstances()->exists
         (c | c.CARID = v.VEHICLEID))AND
      MOTORCYCLE. allInstances()->exists
         (m|m.MOTORCYCLEID = v.VEHICLEID)14
```

```
def Car_Motorcycle_Instance: Boolean =
  v.DISCRIMINATOR = 'Car_Motorcycle'
    AND NOT (TRUCK. allInstances()->exists
       (t | t \cdot \text{TRUEID} = v \cdot \text{VEHICLEID}))AND
      CAR. allInstances() – > exists
         (c | c.CAR.ID = v.VEHICLE.ID)AND
      MOTORCYCLE. a l l I n s t a n c e s ()−> e x i s t s
         (m|m.MOTORCYCLEID = v. VEHICLE.ID)def Truck_Car_Motorcycle_Instance: Boolean =
  v.DISCRIMINATOR = 'Truck_Car_Motorcycle'
    AND TRUCK. allInstances()->exists
       (t | t \cdot \text{TRUCH} = v \cdot \text{VEHICLE} \cdot \text{ID})AND
      CAR. allInstances() – > exists
         (c | c.CAR.ID = v.VEHICLE.ID)AND
      MOTORCYCLE. a l l I n s t a n c e s ()−> e x i s t s
         (m|m.MOTORCYCLEID = v.VEHICLEID)Truck_Instance
 OR Car_Instance
 OR Motorcycle_Instance
 OR Truck_Car_Instance
 OR Truck_Motorcycle_Instance
 OR Car_Motorcycle_Instance
 OR Truck_Car_Motorcycle_Instance
```

```
context v:VEHICLE inv GS_Vehicle_Types :
def Vehicle_Instance: Boolean =
  v.DISCRIMINATOR = 'Vehicle'
    AND NOT (TRUCK. allInstances()->exists
       (t | t \cdot \text{TRUEID} = v \cdot \text{VEHICLE.ID})AND
      NOT (CAR. allInstances()–>exists
         (c | c.CAR.ID = v.VEHICLE.ID))AND
      NOT (MOTORCYCLE. allInstances()->exists
         (m|m.MOTORCYCLEID = v . VEHICLEID))def Truck_Instance: Boolean =
  v .DISCRIMINATOR = ' Truck '
    AND TRUCK. allInstances()->exists
       (t | t \cdot \text{TRUEID} = v \cdot \text{VEHICLEID})AND
      NOT (CAR. allInstances()->exists
         (c | c.CAR.ID = v.VEHICLE.ID))AND
      NOT (MOTORCYCLE. allInstances()->exists
         (m|m.MOTORCYCLEID = v.VEHICLEID))def Car_Instance: Boolean =
  v .DISCRIMINATOR = 'Car'AND NOT (TRUCK. allInstances()->exists
         (t | t \cdot \text{TRUEID} = v \cdot \text{VEHICLEID})AND
      CAR. a l l I n s t a n c e s ()−> e x i s t s
         (c | c.CAR.ID = v.VEHICLE.ID)AND
      NOT (MOTORCYCLE. allInstances()->exists
         (m|m.MOTORCYCLEID = v.VEHICLEID))def Motorcycle_Instance: Boolean =
  v.DISCRIMINATOR = 'Motorcycle'
    AND NOT (TRUCK. allInstances()->exists
       (t | t \cdot \text{TRUEID} = v \cdot \text{VEHICLEID}))AND
      NOT (CAR. allInstances()->exists
         (c | c.CAR.ID = v.VEHICLE.ID))AND
      MOTORCYCLE. a l l I n s t a n c e s ()−> e x i s t s
         (m|m.MOTORCYCLEID = v. VEHICLE.ID)def Truck_Car_Instance: Boolean =
  \,v .DISCRIMINATOR =\,' Truck\_Car '
    AND TRUCK. allInstances()->exists
       (t | t \cdot \text{TRUEID} = v \cdot \text{VEHICLEID})AND
      CAR. a l l I n s t a n c e s ()−> e x i s t s
         (c | c.CARID = v.VEHICLEID)AND
      NOT (MOTORCYCLE. allInstances()->exists
         (m|m.MOTORCYCLEID = v.VEHICLEID))16
```

```
def Truck_Motorcycle_Instance: Boolean =
  v.DISCRIMINATOR = 'Truck_Motorcycle
    AND TRUCK. allInstances()->exists
         (t | t \cdot \text{TRUEID} = v \cdot \text{VEHICLEID})AND
      NOT (CAR. allInstances()->exists
         (c | c.CARID = v.VEHICLE.ID))AND
      MOTORCYCLE. a l l I n s t a n c e s ()−> e x i s t s
         (m|m.MOTORCYCLEID = v. VEHICLE.ID)def Car_Motorcycle_Instance: Boolean =
  v.DISCRIMINATOR = 'Car_Motorcycle
    AND NOT (TRUCK. allInstances()->exists
       (t | t \cdot \text{TRUEID} = v \cdot \text{VEHICLEID})AND
      CAR. allInstances() – > exists
         (c | c.CARID = v.VEHICLEID)AND
      MOTORCYCLE. a l l I n s t a n c e s ()−> e x i s t s
         (m|m.MOTORCYCLEID = v. VEHICLE.ID)def Truck_Car_Motorcycle_Instance: Boolean =
  v.DISCRIMINATOR = 'Truck_Car_Motorcycle'
    AND TRUCK. allInstances()->exists
       (t | t \cdot \text{TRUEID} = v \cdot \text{VEHICLEID})AND
      CAR. a l l I n s t a n c e s ()−> e x i s t s
         (c | c.CAR.ID = v.VEHICLE.ID)AND
      MOTORCYCLE. a l l I n s t a n c e s ()−> e x i s t s
         (m|m.MOTORCYCLEID = v.VEHICLEID)V e hi cl e
 OR Truck_Instance
 OR Car_Instance
 OR Motorcycle_Instance
 OR Truck_Car_Instance
 OR Truck_Motorcycle_Instance
 OR Car_Motorcycle_Instance
 OR Truck_Car_Motorcycle_Instance
```
# **5 Transformation of PSM into ISM**

In the following sections, the transformation of the resulting PSMs from Section 4 is shown. Only the OCL constraints defined in the RDB PSM for the {disjoint,incomplete} generalization set shown in Figure 2 are discussed, as the other variants with the other meta-properties would be realized similarly.

#### **5.1 Single table**

When the generalization set is transformed into a single database table, then a special OCL constraint is defined to ensure the meta-properties of the generalization set, as shown in SQL 1.

#### **5.1.1 Database view**

The transformed OCL constraint realized by the database view is shown in SQL 1.

```
SQL 1 Database view to query valid data from the combined Vehicle table
```

```
CREATE VIEW GS VEHICLE TYPES VIEW AS
SELECT ∗ FROM VEHICLE v WHERE
  (v). DISCRIMINATOR = 'Vehicle'
    AND v .LOAD CAPACITY IS NULL
    AND v . SEATS IS NULL
    AND v .CONTENT IS NULL)
  OR
  (v). DISCRIMINATOR = 'Truck'
    AND v .LOAD CAPACITY IS NOT NULL
    AND v . SEATS IS NULL
    AND v .CONTENT IS NULL)
  OR
  (v \cdotDISCRIMINATOR = 'Car'
    AND v .LOAD CAPACITY IS NULL
    AND v . SEATS IS NOT NULL
    AND v .CONTENT IS NULL)
  OR
  (v). DISCRIMINATOR = 'Motorcycle'
    AND v .LOAD CAPACITY IS NULL
    AND v . SEATS IS NULL
    AND v .CONTENT IS NOT NULL)
WITH CHECK OPTION;
```
### **5.1.2 CHECK constraint**

The variant using a *CHECK constraint* checked after each operation on the table is shown in SQL 2.

**SQL 2** CHECK constraint for the combined Vehicle table

```
ALTER TABLE VEHICLE ADD CONSTRAINT GS VEHICLE TYPES CHECK CHECK (
  (DISCRIMINATOR = 'Vehicle')AND LOAD CAPACITY IS NULL
    AND SEATS IS NULL
   AND CONTENT IS NULL)
  OR
  (DISCRIMINATOR = 'Truek')AND LOAD CAPACITY IS NOT NULL
   AND SEATS IS NULL
   AND CONTENT IS NULL)
  OR
  (DISCRIMINATOR = 'Car')AND LOAD CAPACITY IS NULL
   AND SEATS IS NOT NULL
    AND CONTENT IS NULL)
  OR
  (DISCRIMINATOR = 'Motor cycle'AND LOAD CAPACITY IS NULL
   AND SEATS IS NULL
   AND CONTENT IS NOT NULL)
) ;
```
#### **5.1.3 Trigger**

The trigger checking the OCL constraint defined in SQL 1 is shown in SQL 3.

**SQL 3** Trigger for the combined Vehicle table

```
CREATE OR REPLACE TRIGGER GS VEHICLE TYPES TRIGGER
AFTER INSERT OR UPDATE ON VEHICLE
FOR EACH ROW
DECLARE
  l_valid BOOLEAN;
BEGIN
  l-valid :=
     \left( : new.DISCRIMINATOR = 'Vehicle' \right)AND : new .LOAD CAPACITY IS NULL
      AND : new . SEATS IS NULL
      AND : new .CONTENT IS NULL)
    OR
     \left( : \text{new }. DISCRIMINATOR = 'Truck'
       AND : new .LOAD CAPACITY IS NOT NULL
       AND : new . SEATS IS NULL
       AND : new .CONTENT IS NULL)
    OR
     \left( : new \cdot DISCRIMINATOR = 'Car' \right)AND : new .LOAD CAPACITY IS NULL
       AND : new . SEATS IS NOT NULL
       AND : new .CONTENT IS NULL)
    OR
     \frac{1}{2} : new . DISCRIMINATOR = 'Motorcycle'
       AND : new .LOAD CAPACITY IS NULL
      AND : new . SEATS IS NULL
      AND : new .CONTENT IS NOT NULL);
  IF NOT l_valid THEN
     raise_application_error
       (-20101, 'OCL_{constant \,\text{-}GS_{value}Types_{violated}!);
  END IF ;
END
```
#### **5.2 Individual tables**

When the generalization set is transformed using the *individual tables* approach, a special OCL constraint as shown in SQL 5 is needed for unique attributes of the superclass.

#### **5.2.1 Database views**

The OCL constraints shown in SQL 5 transformed into database views are presented in SQL 4.

**SQL 4** Database views to query valid data from the individual tables

```
CREATE VIEW UQ VEHICLE PLATE NUMBER VIEW AS
SELECT ∗ FROM VEHICLE v WHERE (
 NOT EXISTS (SELECT 1 FROM TRUCK t
    WHERE t . PLATE NUMBER = v . PLATE NUMBER)
 AND NOT EXISTS (SELECT 1 FROM CAR c
    WHERE c . PLATE NUMBER = v . PLATE NUMBER)
 AND NOT EXISTS (SELECT 1 FROM MOTORCYCLE m
   WHERE m. PLATE NUMBER = v. PLATE NUMBER)
)
WITH CHECK OPTION;
CREATE VIEW UQ TRUCK PLATE NUMBER VIEW AS
SELECT ∗ FROM TRUCK t WHERE (
 NOT EXISTS (SELECT 1 FROM VEHICLE v
    WHERE v.PLATE NUMBER = t.PLATE NUMBER)
 AND NOT EXISTS (SELECT 1 FROM CAR c
    WHERE c . PLATE NUMBER = t . PLATE NUMBER)
 AND NOT EXISTS (SELECT 1 FROM MOTORCYCLE m
   WHERE m. PLATE NUMBER = t. PLATE NUMBER)
\lambdaWITH CHECK OPTION;
CREATE VIEW UQ CAR PLATE NUMBER VIEW AS
SELECT ∗ FROM CAR c WHERE (
 NOT EXISTS (SELECT 1 FROM VEHICLE v
    WHERE v.PLATE NUMBER = c.PLATE NUMBER)
 AND NOT EXISTS (SELECT 1 FROM TRUCK t
    WHERE t . PLATE NUMBER = c . PLATE NUMBER)
 AND NOT EXISTS (SELECT 1 FROM MOTORCYCLE m
    WHERE m. PLATE NUMBER = c. PLATE NUMBER)
)
WITH CHECK OPTION;
CREATE VIEW UQ MOTORCYCLE PLATE NUMBER VIEW AS
SELECT ∗ FROM MOTORCYCLE m WHERE (
 NOT EXISTS (SELECT 1 FROM VEHICLE v
    WHERE v.PLATE NUMBER = m.PLATE NUMBER)
 AND NOT EXISTS (SELECT 1 FROM TRUCK t
   WHERE t . PLATE NUMBER = m. PLATE NUMBER)
 AND NOT EXISTS (SELECT 1 FROM CAR c
   WHERE c. PLATE NUMBER = m. PLATE NUMBER)
)
WITH CHECK OPTION;
```
## **5.2.2 CHECK constraints**

In SQL 5, the CHECK constraints realizing the transformed OCL constraints shown in SQL 5 are shown. However, although valid according to the SQL:1999 specification [3], the CHECK constraints are not applicable in the current common database engines (including Oracle Database 12c), as they do not support subqueries in the CHECK constraint statements.

## **SQL 5** CHECK constraints for the individual tables

```
ALTER TABLE VEHICLE
 ADD CONSTRAINT UQ VEHICLE PLATE NUMBER CHECK
   CHECK (
      NOT EXISTS (SELECT 1 FROM TRUCK t
       WHERE t . PLATE NUMBER = PLATE NUMBER)
      AND NOT EXISTS (SELECT 1 FROM CAR c
       WHERE c .PLATE NUMBER = PLATE NUMBER)
      AND NOT EXISTS (SELECT 1 FROM MOTORCYCLE m
       WHERE m.PLATENUMBER = PLATENUMBER)) ;
ALTER TABLE TRUCK
 ADD CONSTRAINT UQ TRUCK PLATE NUMBER CHECK
   CHECK (
      NOT EXISTS (SELECT 1 FROM VEHICLE v
        WHERE v. PLATE NUMBER = PLATE NUMBER)
      AND NOT EXISTS (SELECT 1 FROM CAR c
       WHERE c . PLATE NUMBER = PLATE NUMBER)
      AND NOT EXISTS (SELECT 1 FROM MOTORCYCLE m
       WHERE m.PLATE NUMBER = PLATE NUMBER)
);
ALTER TABLE CAR
 ADD CONSTRAINT UQ CAR PLATE NUMBER CHECK
   CHECK (
      NOT EXISTS (SELECT 1 FROM VEHICLE v
        WHERE v. PLATE NUMBER = PLATE NUMBER)
      AND NOT EXISTS (SELECT 1 FROM TRUCK t
       WHERE t .PLATE NUMBER = PLATE NUMBER)
      AND NOT EXISTS (SELECT 1 FROM MOTORCYCLE m
       WHERE m. PLATE NUMBER = PLATE NUMBER)
) ;
ALTER TABLE MOTORCYCLE
 ADD CONSTRAINT UQ MOTORCYCLE PLATE NUMBER CHECK
   CHECK (
      NOT EXISTS (SELECT 1 FROM VEHICLE v
       WHERE v. PLATE NUMBER = PLATE NUMBER)
      AND NOT EXISTS (SELECT 1 FROM TRUCK t
       WHERE t . PLATE NUMBER = PLATE NUMBER)
      AND NOT EXISTS (SELECT 1 FROM CAR c
       WHERE c . PLATE NUMBER = PLATE NUMBER)
) ;
```
#### **5.2.3 Triggers**

In SQL 6, the trigger defined on the VEHICLE table is shown. The triggers for the other tables are defined in the similar way, as shown in SQL 7 for the TRUCK table, in SQL 8 for the CAR table and in SQL 9 for the MOTORCYCLE table.

**SQL 6** Trigger for the VEHICLE table for the individual tables realization

```
CREATE OR REPLACE TRIGGER UQ VEHICLE PLATE NUMBER TRIGGER
AFTER INSERT OR UPDATE ON VEHICLE
FOR EACH ROW
DECLARE
  l<sub>c</sub>ount NUMBER := 0;
BEGIN
  SELECT count (1) INTO l_count FROM DUAL WHERE (
    EXISTS (SELECT 1 FROM TRUCK t
      WHERE t .PLATE NUMBER = : new .PLATE NUMBER)
    OR
    EXISTS (SELECT 1 FROM CAR c
      WHERE c. PLATE NUMBER = : new . PLATE NUMBER)
    OR
    EXISTS (SELECT 1 FROM MOTORCYCLE m
      WHERE m.PLATE NUMBER = : new .PLATE NUMBER)
  );
  IF l<sub>-count > 0 THEN</sub>
    raise_application_error (-20101, 'OCL_constraint
\texttt{und} \cup \texttt{UQ.V} \texttt{chicle.P} \texttt{late_number\_violated}!");END IF ;
END;
```
**SQL 7** Trigger for the TRUCK table for the individual tables realization

```
CREATE OR REPLACE TRIGGER UQ TRUCK PLATE NUMBER TRIGGER
AFTER INSERT OR UPDATE ON TRUCK
FOR EACH ROW
DECLARE
  l<sub>-count</sub> NUMBER := 0;
BEGIN
  SELECT count (1) INTO l_count FROM DUAL WHERE (
    EXISTS (SELECT 1 FROM VEHICLE v
      WHERE v .PLATE NUMBER = : new .PLATE NUMBER)
    OR
    EXISTS (SELECT 1 FROM CAR c
      WHERE c . PLATE NUMBER = : new . PLATE NUMBER)
    OR
    EXISTS (SELECT 1 FROM MOTORCYCLE m
      WHERE m.PLATE NUMBER = : new .PLATE NUMBER)
  );
  IF l<sub>-count > 0 THEN</sub>
    raise_application_error (-20101, 'OCL\_constraint\text{L}_\text{L}=\text{UQ}_\text{Truck} Plate_number_violated!');
 END IF ;
END;
```
**SQL 8** Trigger for the CAR table for the individual tables realization

```
CREATE OR REPLACE TRIGGER UQ CAR PLATE NUMBER TRIGGER
AFTER INSERT OR UPDATE ON CAR
FOR EACH ROW
DECLARE
  l<sub>-count</sub> NUMBER := 0;
BEGIN
  SELECT count (1) INTO l_count FROM DUAL WHERE (
    EXISTS (SELECT 1 FROM VEHICLE v
      WHERE v .PLATE NUMBER = : new .PLATE NUMBER)
    OR
    EXISTS (SELECT 1 FROM TRUCK t
      WHERE t . PLATE NUMBER = : new . PLATE NUMBER)
    OR
    EXISTS (SELECT 1 FROM MOTORCYCLE m
      WHERE m.PLATE NUMBER = : new .PLATE NUMBER)
  );
  IF l<sub>-count > 0 THEN</sub>
    raise_application_error (-20101, 'OCL_constraint
\text{L}_\text{L}\text{UQ}_\text{C}ar Plate number violated!');
 END IF ;
END;
```
**SQL 9** Trigger for the MOTORCYCLE table for the individual tables realization

```
CREATE OR REPLACE TRIGGER UQ MOTORCYCLE PLATE NUMBER TRIGGER
AFTER INSERT OR UPDATE ON MOTORCYCLE
FOR EACH ROW
DECLARE
  l<sub>-count</sub> NUMBER := 0;
BEGIN
  SELECT count (1) INTO l_count FROM DUAL WHERE (
    EXISTS (SELECT 1 FROM VEHICLE v
      WHERE v .PLATE NUMBER = : new .PLATE NUMBER)
    OR
    EXISTS (SELECT 1 FROM TRUCK t
      WHERE t . PLATE NUMBER = : new . PLATE NUMBER)
    OR
    EXISTS (SELECT 1 FROM CAR c
      WHERE c. PLATE NUMBER = : new . PLATE NUMBER)
  ) ;
  IF l<sub>-count > 0 THEN</sub>
    raise\_application_error (-20101, 'OCL\_constraint\text{L}_\text{L} UQ_Motorcycle_Plate_number_violated!');
 END IF ;
END;
```
### **5.3 Related tables**

When the generalization set is transformed using the approach of related tables, it is necessary to define the OCL constraint shown in SQL 6 to check that records in the valid combination of tables are stored according to the metaproperties of the generalization set  $-$  {disjoint, incomplete} in this case.

To enable the implementation of the constraints, the FOREIGN KEY constraints must be defined as DEFERRABLE, as shown in SQL 10.

**SQL 10** Deferrable FOREIGN KEY constraints for the subclass tables

**ALTER TABLE** "TRUCK" **ADD CONSTRAINT** "FK TRUCK VEHICLE" **FOREIGN KEY** ( "TRUCK ID" ) REFERENCES "VEHICLE" ("VEHICLE ID") **DEFERRABLE INITIALLY** DEFERRED; **ALTER TABLE** "CAR" **ADD CONSTRAINT** "FK CAR VEHICLE" **FOREIGN KEY** ( "CAR ID" ) REFERENCES "VEHICLE" ("VEHICLE ID") **DEFERRABLE INITIALLY** DEFERRED; **ALTER TABLE** "MOTORCYCLE" **ADD CONSTRAINT** "FK MOTORCYCLE VEHICLE" **FOREIGN KEY** ( "MOTORCYCLE ID" ) REFERENCES "VEHICLE" ( "VEHICLE ID") **DEFERRABLE INITIALLY** DEFERRED;

#### **5.3.1 Database view**

The database view realizing the OCL constraint in SQL 6 is shown in SQL 11.

**SQL 11** Database view to query only valid data from the superclass of the related tables

```
CREATE OR REPLACE VIEW GS VEHICLE TYPES VIEW AS
SELECT ∗ FROM VEHICLE v WHERE
  (v). DISCRIMINATOR = ' V e hi cle '
    AND NOT EXISTS (SELECT 1 FROM TRUCK t
      WHERE t . TRUCK ID = v . VEHICLE IDAND NOT EXISTS (SELECT 1 FROM CAR c
      WHERE c. CAR ID = v. VEHICLE IDAND NOT EXISTS
       (SELECT 1 FROM MOTORCYCLE m
      WHERE m.MOTORCYCLEID = v . VEHICLE.ID)OR
    (v). DISCRIMINATOR = 'Truck'
    AND EXISTS (SELECT 1 FROM TRUCK t
      WHERE t . TRUCK ID = v . VEHICLE IDAND NOT EXISTS (SELECT 1 FROM CAR c
      WHERE c. CAR ID = v. VEHICLE IDAND NOT EXISTS (SELECT 1 FROM MOTORCYCLE m
      WHERE m.MOTORCYCLEID = v . VEHICLEID)OR
    (v \cdotDISCRIMINATOR = 'Car'
    AND NOT EXISTS (SELECT 1 FROM TRUCK t
      WHERE t \cdot \text{TRUEID} = v \cdot \text{VEHICLEID}AND EXISTS (SELECT 1 FROM CAR c
      WHERE c. CAR ID = v. VEHICLE IDAND NOT EXISTS (SELECT 1 FROM MOTORCYCLE m
      WHERE m.MOTORCYCLEID = v . VEHICLE.ID)OR
    (v). DISCRIMINATOR = 'Motorcycle'
    AND NOT EXISTS (SELECT 1 FROM TRUCK t
      WHERE t . TRUCK ID = v . VEHICLE IDAND NOT EXISTS (SELECT 1 FROM CAR c
      WHERE c. CAR<sub>ID</sub> = v. VEHICLE<sub>ID</sub>)
    AND EXISTS (SELECT 1 FROM MOTORCYCLE m
      WHERE m.MOTORCYCLEID = v . VEHICLE.ID)WITH CHECK OPTION;
```
#### **5.3.2 CHECK constraints**

In SQL 12, the CHECK constraint realizing the transformed OCL constraints shown in SQL 6 is shown.

However, although valid according to the SQL:1999 specification [3], the CHECK constraints are not applicable in the current common database engines (including Oracle Database 12c), as they do not support subqueries in the CHECK constraint statements.

**SQL 12** CHECK constraint for the VEHICLE table for the related tables realization

```
ALTER TABLE VEHICLE ADD CONSTRAINT GS VEHICLE TYPES CHECK CHECK (
  (DISCRIMINATOR = 'Vehicle'AND NOT EXISTS (SELECT 1 FROM TRUCK t
     WHERE t. TRUCK ID = VEHICLEIDAND NOT EXISTS (SELECT 1 FROM CAR c
     WHERE c. CAR ID = . VEHICLE IDAND NOT EXISTS (SELECT 1 FROM MOTORCYCLE m
     WHERE m.MOTORCYCLEID = VEHICLEID)OR
    (DISCRIMINATOR = 'Truek')AND EXISTS (SELECT 1 FROM TRUCK t
     WHERE t. TRUCK ID = VEHICLEIDAND NOT EXISTS (SELECT 1 FROM CAR c
     WHERE c. CAR<sub>ID</sub> = VEHICLE<sub>ID</sub>)
   AND NOT EXISTS (SELECT 1 FROM MOTORCYCLE m
     WHERE m.MOTORCYCLEID = VEHICLEID)OR
    (DISCRIMINATOR = 'Car')AND NOT EXISTS (SELECT 1 FROM TRUCK t
     WHERE t. TRUCK ID = VEHICLEIDAND EXISTS (SELECT 1 FROM CAR c
     WHERE c. CAR ID = VEHICLEIDAND NOT EXISTS (SELECT 1 FROM MOTORCYCLE m

 OR
    (DISCRIMINATOR = 'Motor cycle'AND NOT EXISTS (SELECT 1 FROM TRUCK t
     WHERE t. TRUCK ID = VEHICLEIDAND NOT EXISTS (SELECT 1 FROM CAR c
     WHERE c. CAR<sub>ID</sub> = VEHICLE<sub>ID</sub>)
   AND EXISTS (SELECT 1 FROM MOTORCYCLE m
     WHERE m.MOTORCYCLEID = VEHICLEID) ) ;
```
#### **5.3.3 Triggers**

For the OCL constraint shown in SQL 6, the trigger for the INSERT and UPDATE operations on the superclass table VEHICLE is shown in SQL 13. The trigger for the INSERT operation on the subclass table TRUCK is shown in SQL 14, the trigger for the UPDATE operation in SQL 15 and the trigger for the DELETE operation in SQL 16. Similarly, the triggers shown in SQL 17, SQL 18, SQL 19, SQL 20, SQL 21 and SQL 22 are defined to check the INSERT, UPDATE and DELETE operations on the other subclass tables.

**SQL 13** Trigger for the INSERT and UPDATE operation on the VEHICLE table of the related tables realization

```
CREATE OR REPLACE TRIGGER GS VEHICLE TYPES VEHICLE TRG
BEFORE INSERT OR UPDATE ON VEHICLE
FOR EACH ROW
DECLARE
  l<sub>-count</sub> NUMBER(1);
BEGIN
  SELECT COUNT(*) INTO l count FROM DUAL WHERE (
     \frac{1}{2} : new . DISCRIMINATOR = \frac{1}{2} Vehicle '
       AND NOT EXISTS (SELECT 1 FROM TRUCK t
         WHERE t . TRUCK ID = \text{new} . VEHICLE IDAND NOT EXISTS (SELECT 1 FROM CAR c
         WHERE c . CAR<sub>ID</sub> = : new . VEHICLE<sub>ID</sub>)
       AND NOT EXISTS (SELECT 1 FROM MOTORCYCLE m
         WHERE m.MOTORCYCLEID = : new.VEHICLEID)OR
       \left(\text{ : new }.\text{DISCRIMINATOR}\ =\ 'Truek\ \right)AND EXISTS (SELECT 1 FROM TRUCK t
         WHERE t . TRUCK ID = \text{new} . VEHICLE IDAND NOT EXISTS (SELECT 1 FROM CAR c
          WHERE c. CAR ID = \text{new}. VEHICLE IDAND NOT EXISTS (SELECT 1 FROM MOTORCYCLE m
         WHERE m.MOTORCYCLEID = : new . VEHICLEID)OR
       \left( : new \cdot \text{DISCRIMINATOR} \right) = \left( \text{Car} \right)AND NOT EXISTS (SELECT 1 FROM TRUCK t
         WHERE t . TRUCK ID = \text{new} . VEHICLE IDAND EXISTS (SELECT 1 FROM CAR c
         WHERE c. CAR ID = \text{new}. VEHICLE IDAND NOT EXISTS (SELECT 1 FROM MOTORCYCLE m
         WHERE m.MOTORCYCLEID = : new.VEHICLEID)OR
       \left(\right): new . DISCRIMINATOR = 'Motorcycle'
       AND NOT EXISTS (SELECT 1 FROM TRUCK t
         WHERE t . TRUCK ID = \text{new} . VEHICLE IDAND NOT EXISTS (SELECT 1 FROM CAR c
         WHERE c. CAR ID = \text{new}. VEHICLE IDAND EXISTS (SELECT 1 FROM MOTORCYCLE m
         WHERE m.MOTORCYCLEID = : new.VEHICLE.ID )) ;
  IF l-count = 0 THEN
     raise_application_error
       (-20101, 'OCL_{constraint\_GS\_Vehicle\_Types\_violated!');END IF ;
END;
```
**SQL 14** Trigger for the INSERT operation on TRUCK table of the related tables realization

```
CREATE OR REPLACE TRIGGER GS VEHICLE TYPES TRUCK TRG INSERT
BEFORE INSERT ON TRUCK
FOR EACH ROW
DECLARE
  l<sub>c</sub>count NUMBER(1) := 0;
BEGIN
  SELECT COUNT(1) INTO l_count FROM DUAL WHERE (
    EXISTS (SELECT 1 FROM VEHICLE v
      WHERE v. VEHICLE ID = \text{new} \cdot \text{TRUE}) ;
  IF l-count > 0 THEN
    raise_application_error
      (-20101, 'OCL_{constant_GS/Vehicle_Types_violated!);
 END IF ;
END;
```
**SQL 15** Trigger for the UPDATE operation on TRUCK table of the related tables realization

```
CREATE OR REPLACE TRIGGER GS VEHICLE TYPES TRUCK TRG UPDATE
BEFORE UPDATE ON TRUCK
FOR EACH ROW
DECLARE
  l<sub>c</sub> c o u n t _o ld NUMBER(1) := 0;
  l-count-new NUMBER(1) := 0;
BEGIN
  IF : old .TRUCK ID \leq : new .TRUCK ID THEN
    SELECT COUNT(1) INTO l_count_old FROM DUAL WHERE (
      EXISTS (SELECT 1 FROM VEHICLE v
        WHERE v. VEHICLE ID = : old. TRUCK ID));
    SELECT COUNT(1) INTO l_count_new FROM DUAL WHERE (
      EXISTS (SELECT 1 FROM VEHICLE v
        WHERE v. VEHICLE ID = \text{new} \cdot \text{TRUE}\cdotEND IF ;
  IF l_count_old > 0 OR l_count_new > 0 THEN
    raise_application_error
      (-20101, 'OCL constant \, \text{G}S-Vehicle Types\_violated!');END IF ;
END;
```
**SQL 16** Trigger for the DELETE operation on the TRUCK table of the related tables realization

```
CREATE OR REPLACE TRIGGER GS VEHICLE TYPES TRUCK TRG DELETE
BEFORE DELETE ON TRUCK
FOR EACH ROW
DECLARE
  l<sub>-count</sub> NUMBER(1);
BEGIN
  SELECT COUNT(1) INTO l_count FROM DUAL WHERE (
    EXISTS (SELECT 1 FROM VEHICLE v
      WHERE v. VEHICLE ID = : old \cdot TRUCKID)) ;
  IF l-count > 0 THEN
    raise_application_error
      (-20101, 'OCL_{constant_GS/Vehicle_Types_violated!);
  END IF ;
END;
```

```
SQL 17 Trigger for the INSERT operation on CAR table of the related tables
realization
```

```
CREATE OR REPLACE TRIGGER GS VEHICLE TYPES CAR TRG INSERT
BEFORE INSERT ON CAR
FOR EACH ROW
DECLARE
  l<sub>-count</sub> NUMBER(1) := 0;
BEGIN
  SELECT COUNT(1) INTO l_count FROM DUAL WHERE (
    EXISTS (SELECT 1 FROM VEHICLE v
      WHERE v. VEHICLE ID = \text{new} \cdot \text{CAR} \cdot ID)) ;
  IF l<sub>count > 0 THEN</sub>
     raise_application_error
       (-20101, 'OCL_{constant_GS/Vehicle_Types\_violated!');END IF ;
END;
```
**SQL 18** Trigger for the UPDATE operation on CAR table of the related tables realization

```
CREATE OR REPLACE TRIGGER GS VEHICLE TYPES CAR TRG UPDATE
BEFORE UPDATE ON CAR
FOR EACH ROW
DECLARE
  l_{\texttt{count-old} \sim l} NUMBER(1) := 0;l_{\text{count_new}} NUMBER(1) := 0;
BEGIN
  IF : old.CARID \Leftrightarrow : new.CARID THEN
    SELECT COUNT(1) INTO l_count_old FROM DUAL WHERE (
       EXISTS (SELECT 1 FROM VEHICLE v
         WHERE v \cdot \text{VEHICLEID} = : old \cdot \text{CARID}\cdotSELECT COUNT(1) INTO l_count_new FROM DUAL WHERE (
       EXISTS (SELECT 1 FROM VEHICLE v
         WHERE v \cdot \text{VEHICLEID} = \text{new.CARID}) ;
  END IF ;
  IF l-count-old > 0 OR l-count-new > 0 THEN
     raise_application_error
       (-20101, 'OCL_{\sim} constant \cdot GS_{\sim}Vehicle_{\sim}Tvpes_{\sim}violated!):
  END IF ;
END;
```
**SQL 19** Trigger for the DELETE operation on the CAR table of the related tables realization

```
CREATE OR REPLACE TRIGGER GS VEHICLE TYPES CAR TRG DELETE
BEFORE DELETE ON CAR
FOR EACH ROW
DECLARE
  l<sub>-count</sub> NUMBER(1);
BEGIN
  SELECT COUNT(1) INTO l_count FROM DUAL WHERE (
    EXISTS (SELECT 1 FROM VEHICLE v
      WHERE v \cdot \text{VEHICLE.ID} = : old \cdot \text{CAR.ID}) ;
  IF l<sub>-count > 0 THEN</sub>
     raise_application_error
       (-20101, 'OCL_{constant_GS/Vehicle_Types\_violated!');END IF ;
END;
```
**SQL 20** Trigger for the INSERT operation on MOTORCYCLE table of the related tables realization

```
CREATE OR REPLACE TRIGGER GS VEHICLE TYPES MOTORCYCLE TRG INSERT
BEFORE INSERT ON MOTORCYCLE
FOR EACH ROW
DECLARE
  l<sub>c</sub>count NUMBER(1) := 0;
BEGIN
  SELECT COUNT(1) INTO l_count FROM DUAL WHERE (
    EXISTS (SELECT 1 FROM VEHICLE v
      WHERE v \cdot \text{VEHICLE.ID} = \text{new.MOTORCYCLEID})) ;
  IF l-count > 0 THEN
    raise_application_error
      (-20101, 'OCL_{constant_GS/Vehicle_Types_violated!);
 END IF ;
END;
```
**SQL 21** Trigger for the UPDATE operation on MOTORCYCLE table of the related tables realization

```
CREATE OR REPLACE TRIGGER GS VEHICLE TYPES MOTORCYCLE TRG UPDATE
BEFORE UPDATE ON MOTORCYCLE
FOR EACH ROW
DECLARE
  l<sub>c</sub> c o u n t _o ld NUMBER(1) := 0;
  l-count-new NUMBER(1) := 0;
BEGIN
  IF : ol d .MOTORCYCLE ID <> : new .MOTORCYCLE ID THEN
    SELECT COUNT(1) INTO l_count_old FROM DUAL WHERE (
      EXISTS (SELECT 1 FROM VEHICLE v
        WHERE v \cdot \text{VEHICLE.ID} = : old \cdot \text{MOTORCYCLEID})) :
    SELECT COUNT(1) INTO l_count_new FROM DUAL WHERE (
      EXISTS (SELECT 1 FROM VEHICLE v
        WHERE v. VEHICLE ID = \text{new}. MOTORCYCLE ID)
    \cdotEND IF ;
  IF l_count_old > 0 OR l_count_new > 0 THEN
    raise_application_error
       (-20101, 'OCL constant \, \text{G}S-Vehicle Types\_violated!');END IF ;
END;
```
**SQL 22** Trigger for the DELETE operation on the MOTORCYCLE table of the related tables realization

```
CREATE OR REPLACE TRIGGER GS VEHICLE TYPES MOTORCYCLE TRG DELETE
BEFORE DELETE ON MOTORCYCLE
FOR EACH ROW
DECLARE
  l<sub>-count</sub> NUMBER(1);
BEGIN
  SELECT COUNT(1) INTO l_count FROM DUAL WHERE (
    EXISTS (SELECT 1 FROM VEHICLE v
      WHERE v \cdot \text{VEHICLE.ID} = : old \cdot \text{MOTORCYCLEID})) ;
  IF l-count > 0 THEN
    raise_application_error
       (-20101, 'OCL_{constant_GS/Vehicle_Types_violated!');END IF ;
END;
```
# **Bibliography**

- [1] Oracle. Oracle Database 12c. Available from: \url{http://www.oracle. com/us/corporate/features/database-12c/index.html}
- [2] Rybola, Z.; Pergl, R. Towards OntoUML for Software Engineering: Transformation of Rigid Sortal Types into Relational Databases. In *Proceedings of the 2016 Federated Conference on Computer Science and Information Systems*, edited by M. P. M. Ganzha, L. Maciaszek, number 8 in AC-SIS, Gdansk, Poland, 2016, ISBN 978-83-60810-90-3, ISSN 2300-5963, p. 1581–1591, doi:10.15439/2016F250, doi: 10.15439/2016F250.
- [3] Melton, J. *Advanced SQL:1999*. Morgan Kaufmann Publishers, 2003.